# **Natural System Error Messages 4951-5000**

#### **NAT4960: Invalid access to Natural system file: return code :1:.**

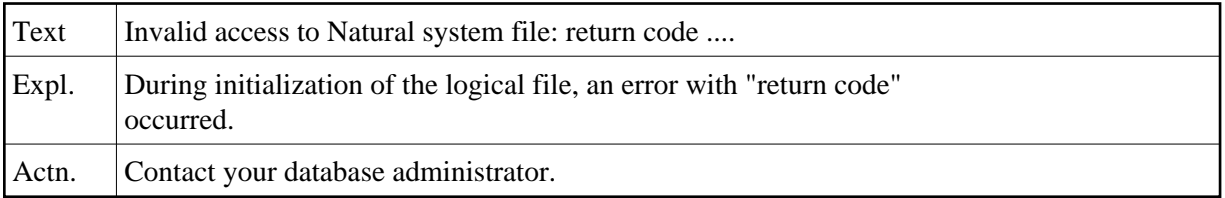

#### **NAT4961: Logical file initialization failed: return code :1:.**

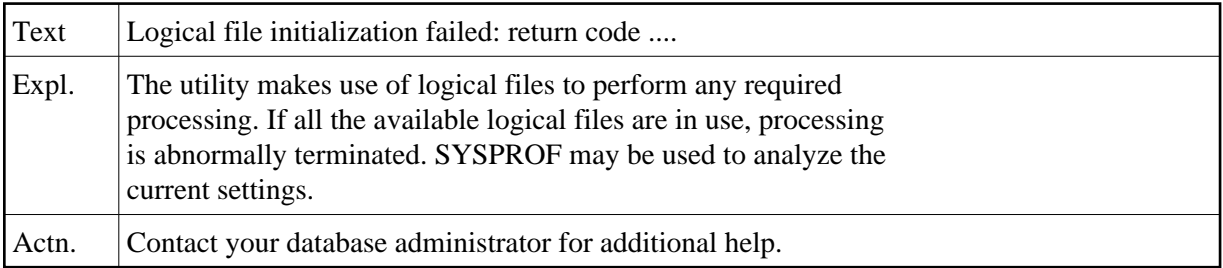

# **NAT4962: No object to be included specified.**

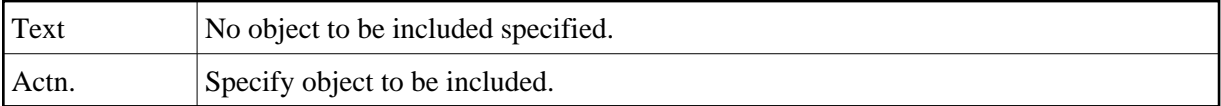

#### **NAT4963: Invalid "expand-type" specified.**

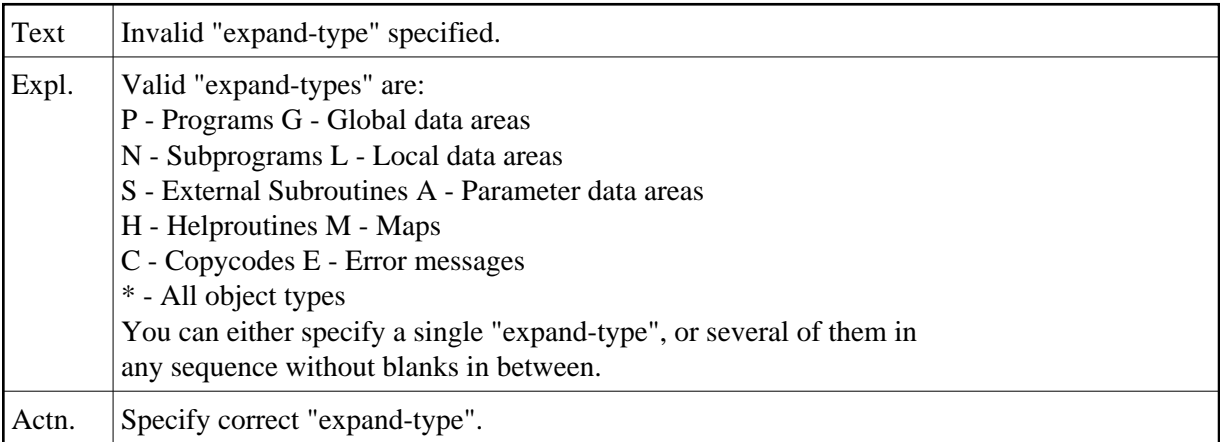

#### **NAT4964: Invalid "include" option specified.**

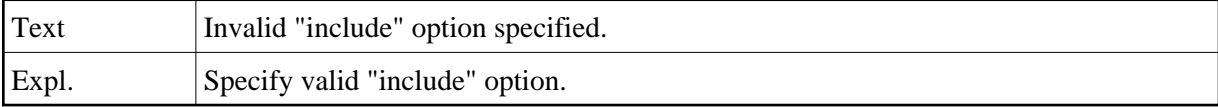

### **NAT4965: Object type(s) not correctly specified.**

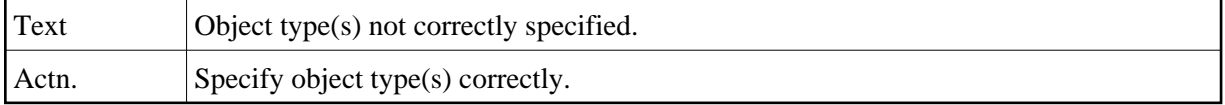

#### **NAT4966: Valid map parameters are S, P, I, R.**

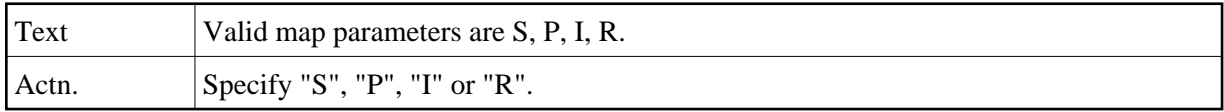

#### **NAT4967: Specified "expand object" not referenced in listed source.**

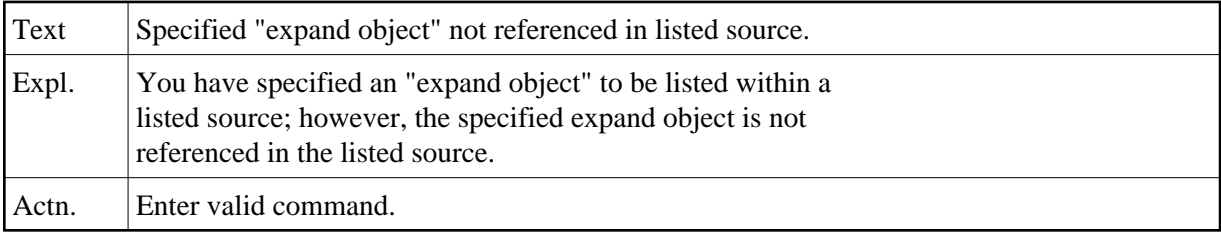

#### **NAT4969: To select object, place cursor over object name.**

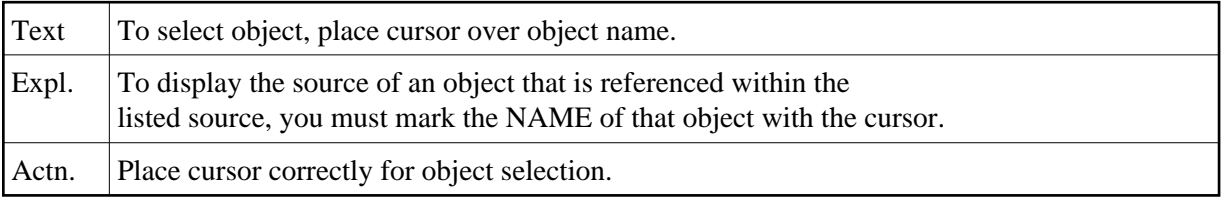

#### **NAT4981: Subroutine is internal or not in current library.**

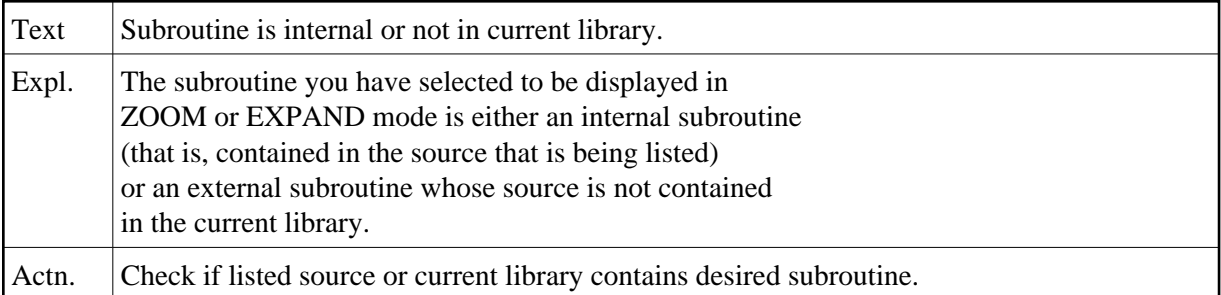

#### **NAT4983: Only one object was selected for ZOOM display.**

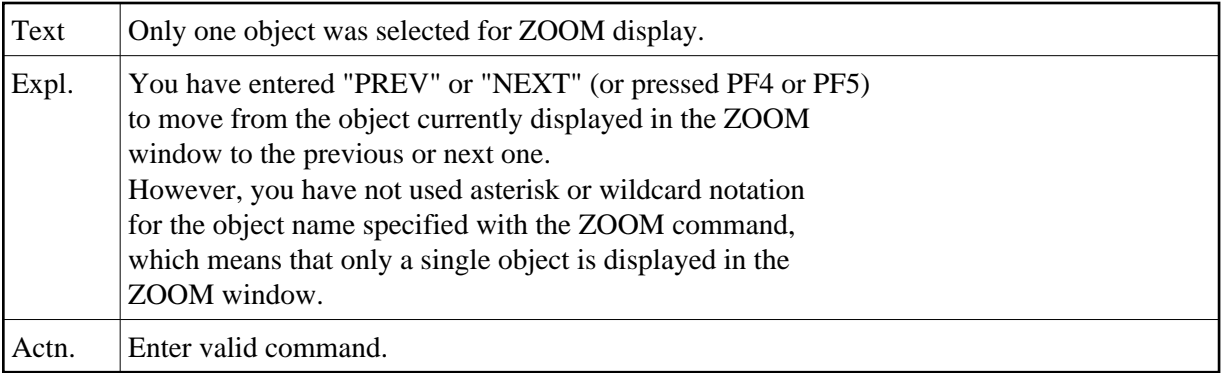

# **NAT4989: Selected object is not in current library.**

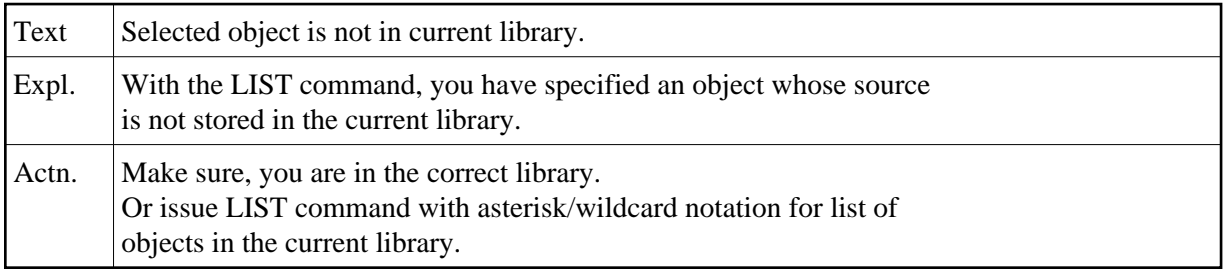

# **NAT4990: FORMAT command can only be applied to a map/data area.**

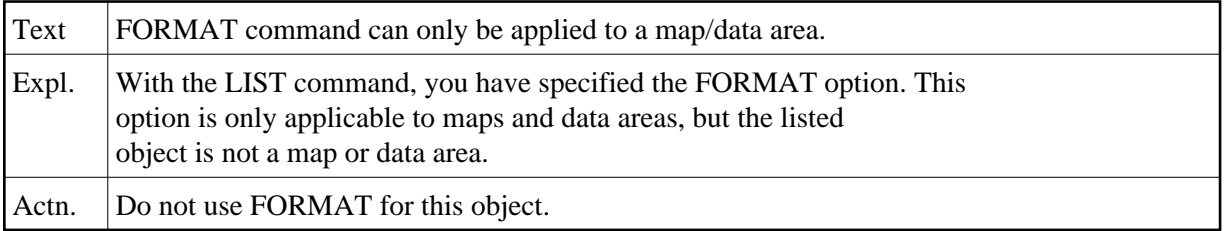

# **NAT4991: Only a stowed data area can be displayed formatted.**

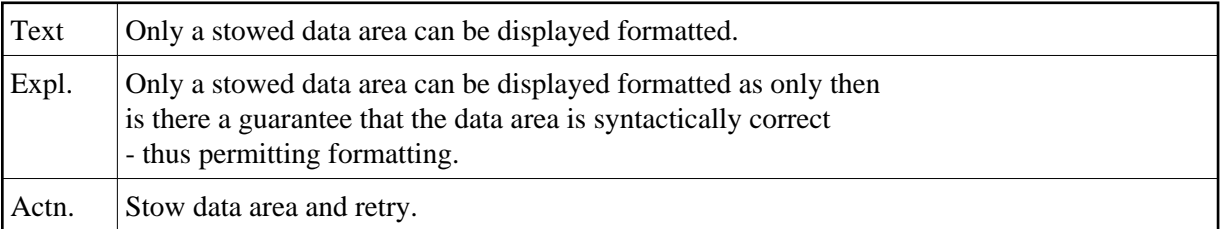